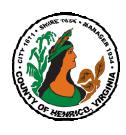

## Performance Appraisal Instructions, Tips and Resources For Employees

## FY24 Annual Appraisals must be completed by May 24, 2024

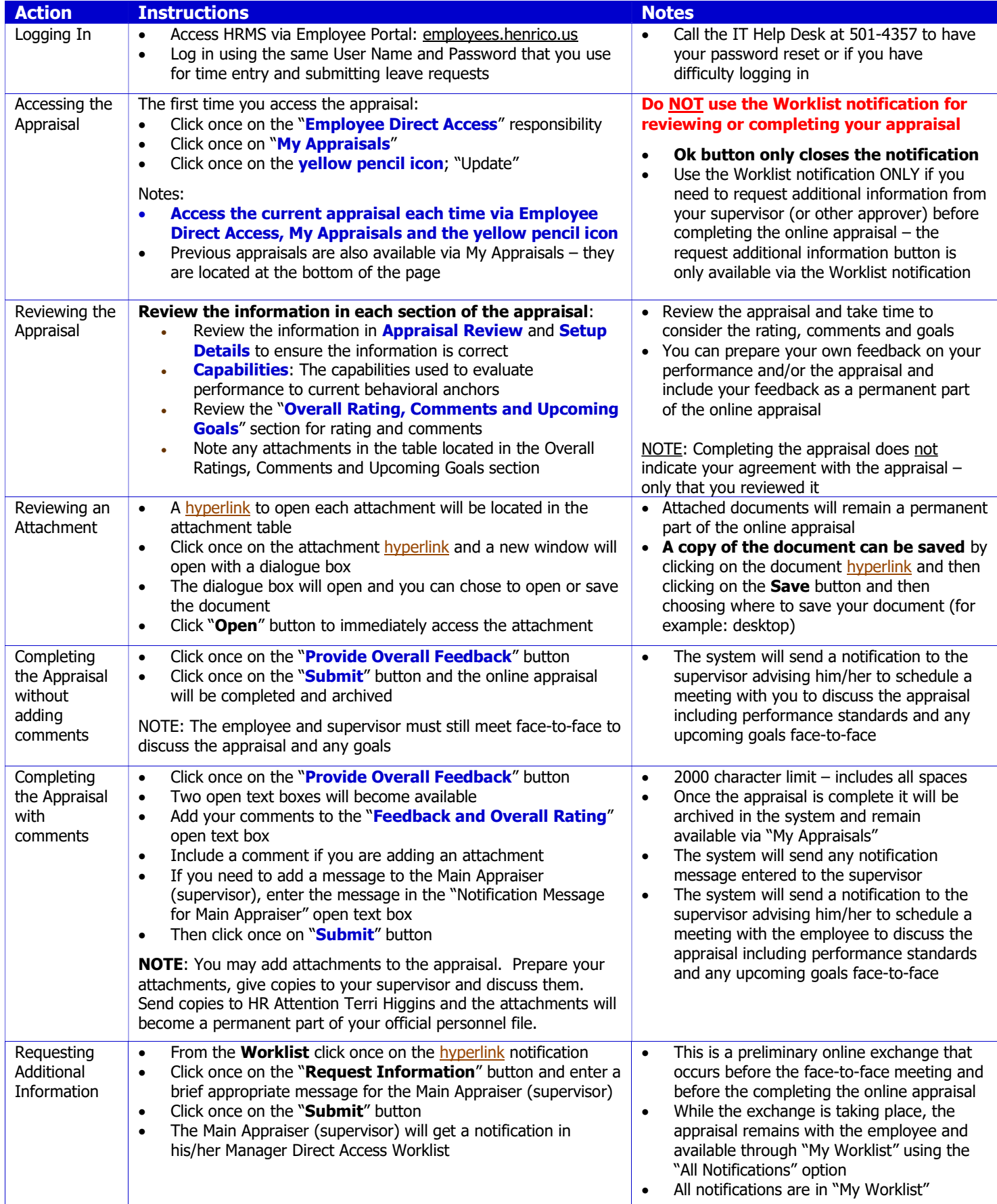

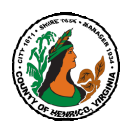

## Performance Appraisal Instructions, Tips and Resources For Employees

## FY24 Annual Appraisals must be completed by May 24, 2024

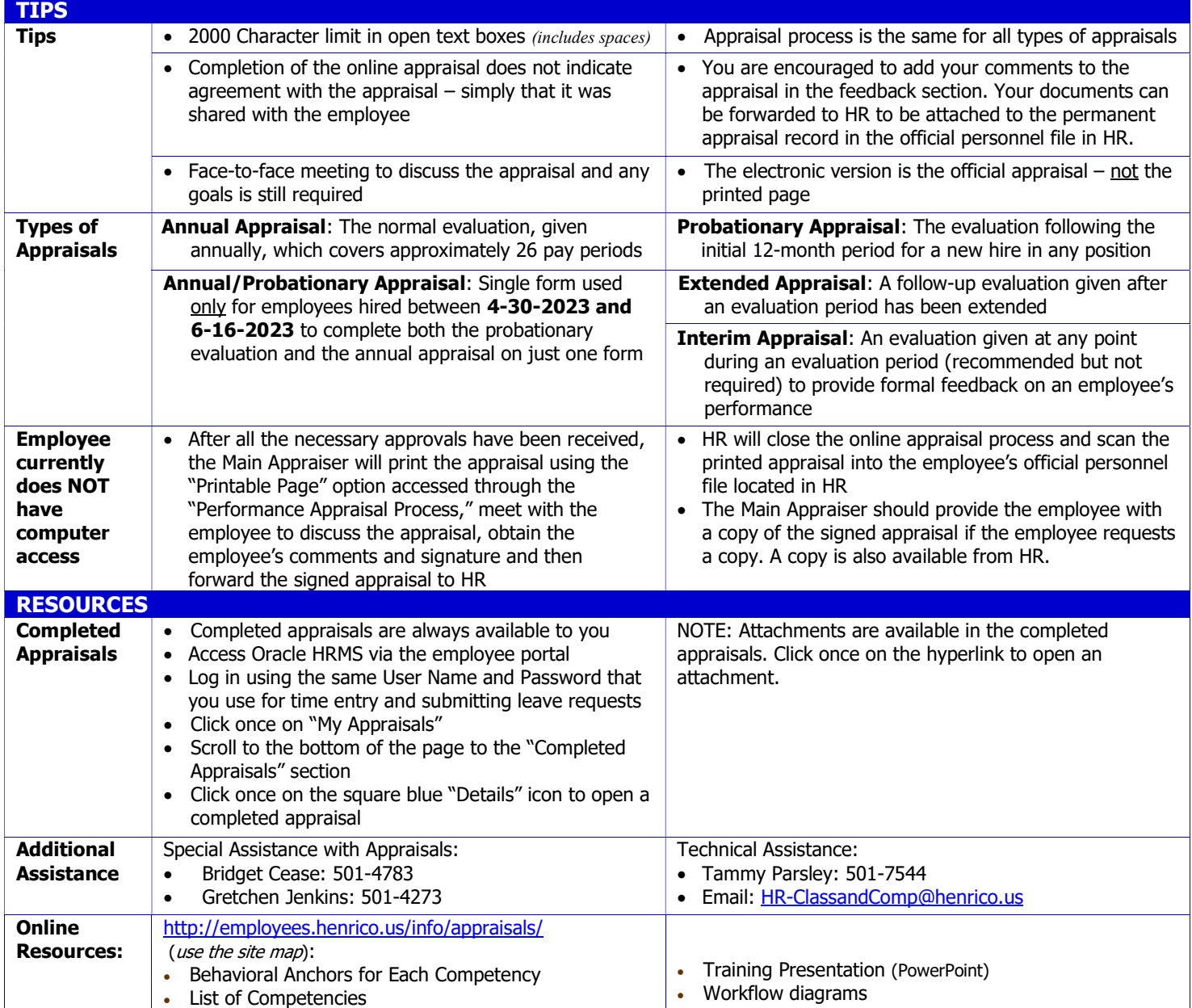

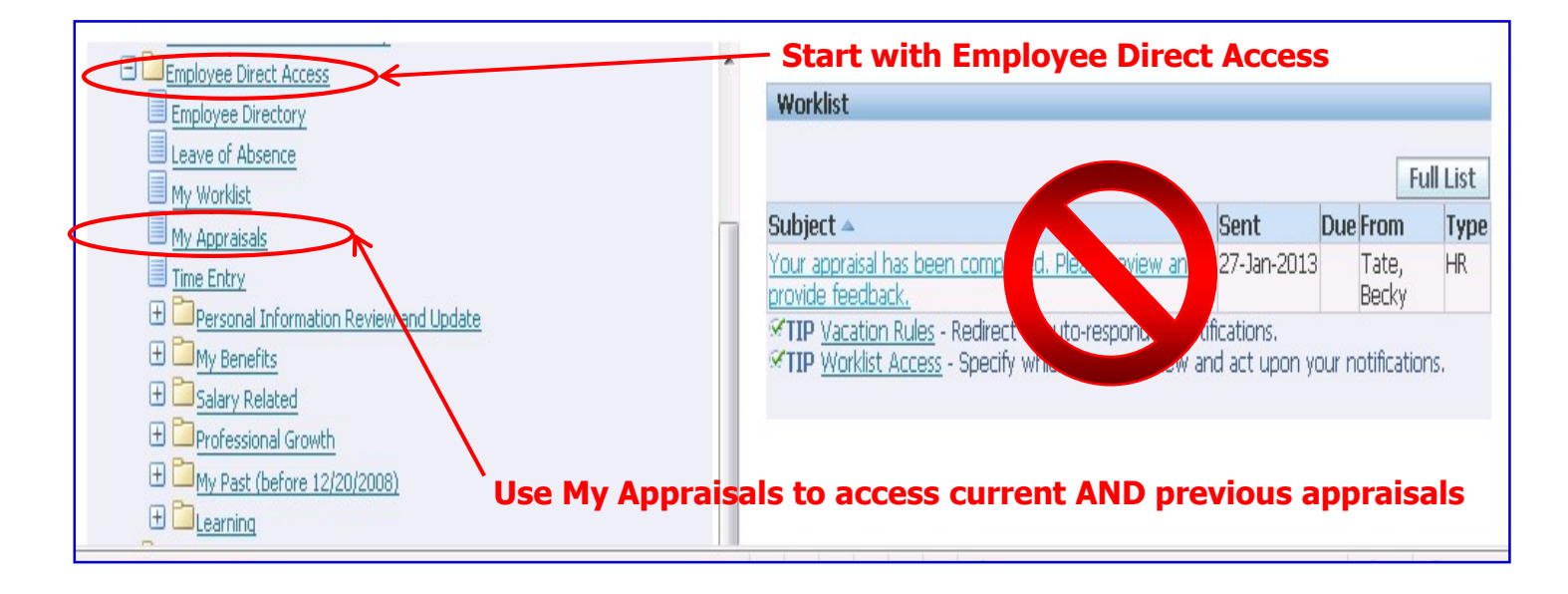